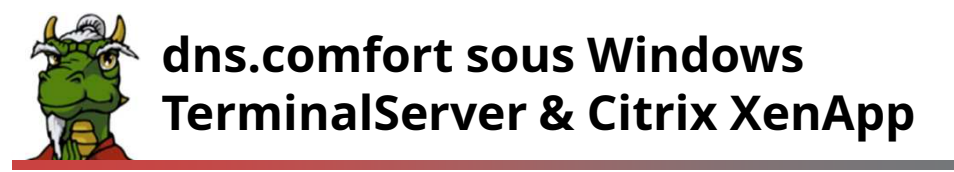

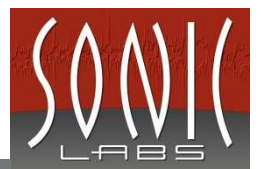

## La dictée numérique et la reconnaissance vocale dans les environnements terminaux

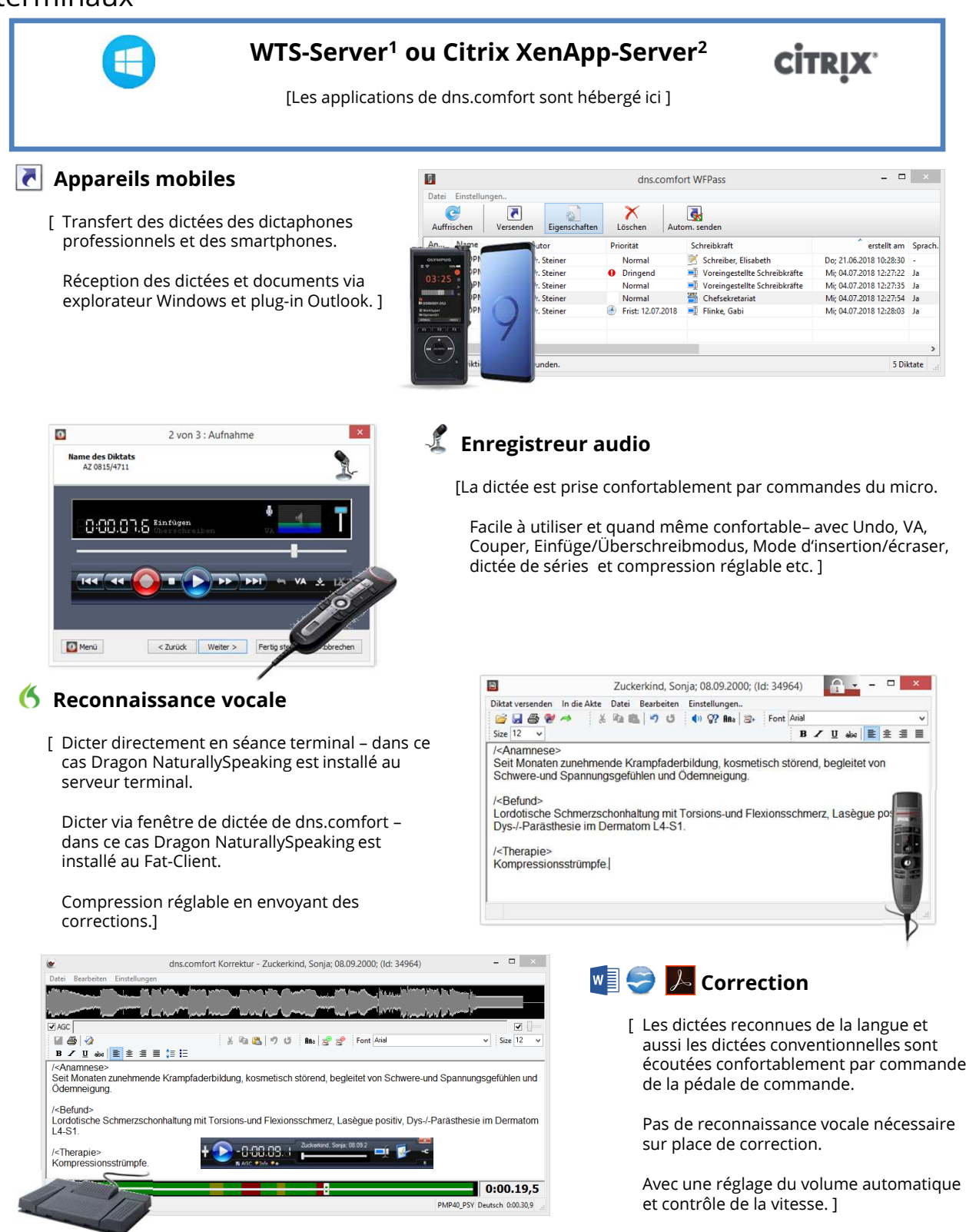

<sup>1</sup> Windows® Server 2008, 2012, 2016; pour les places individuelle aussi Windows ® 7, 8, 10 <sup>2</sup> Citrix XenApp® 5, 6

# Die dns.comfort.famille de produits www.sonic-labs.net

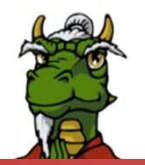

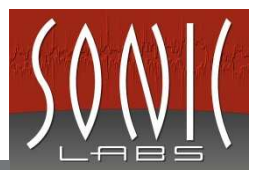

### Vos avantages à un regard

- Un système ultracompact et économe en ressource (installé à peine 50MB, pas de «.net » etc. nécessaire)
- Administration centrale
- Liaison du matériel de dictée professionnel de tous les fabricants renommés
- Soutien de tous les formats audio courants (p.ex. WAV, DSS, DS2, AMR, M4A, MP3, WMA.)
- Des fonctions extraordinaire comme SpeechLock™et SonicPad™, pour rendre les processus de travail sûr et fiable
- Correction par tiers entièrement sans reconnaissance vocale – avec connexion sûre entre texte et son
- Connexion à des systèmes d'autres fabricants, p.ex. systèmes d'information médicaux
- Vocabulaires personalisés pour des différents domaines spécialisés peuvent être intégrés
- Hotline téléphonique, forum utilisateur, support e-mail, contrats de maintenance

#### Remarques concernant la reconnaissance vocale

- La reconnaissance vocale peut être installé sur Alternative 1: Installation de la le serveur terminal. Veuillez noter comme valeur de référence pour renforcement de système que pour *chaque locuteur* doit mise à disposition au moins les exigences de Dragon NaturallySpeaking 12, 13, 14, 15 / Dragon Medical 12, PE 2, PE 3, PE 4.
- Remarque: Par expérience, la performance sur des serveurs n'est pas satisfaisant, si plusieurs utilisateurs dictent.

## Conditions de système

- FAT-Clients avec Windows 2008, 2012, 2016, 7, 8, 10
- THIN-Clients avec Windows embedded Full Version, Linux sur des modèles différents des fabricants divers, p.ex. Igel, FSC, HP (dépendant du fabricant du matériel de dictée)
- PCs sans reconnaissance vocale: PC avec Pentium IV 500MHz ou comparable, 256MB RAM
- PCs avec reconnaissance vocale: selon les exigences pour Dragon NaturallySpeaking 12, 13, 14, 15 / Dragon Medical 12, PE 2, PE 3, PE 4
- Microsoft RDP-Client 6.1 / rdesktop 1.6 ou plus nouveau; ICA-Client 10 ou plus nouveau
- reconnaissance vocale sur FAT-Clients. Utilisation de l'intégration terminal de dns.comfort pour la dictée dans les applications diverses (p.ex. Word, Outlook) en séance terminal.
- Alternative 2: Utilisation de la reconnaissance déconnectée: Avec cela la reconnaissance vocale est complétement externalisée, p.ex. dans les machines virtuelles. Des dictées du dictaphone, smartphone ou enregistreur de dns.comfort sont reconnues de la langue en arrière-plan. Le système apprend par la correction des dictées préreconnues.
- Ż Les parties d'application respectives de dns.comfort communiquent sur une liste autorisée avec leurs serveur de dns.comfort.
- Pour la gestion des données disponibles et les données de correction, une donnée SQL embarquée fiable est utilisée.

#### **Contact**